# **Olivetti**Software-Informationen

# M 20 - Zweiplatzsystem: Software für Anwälte und Notare

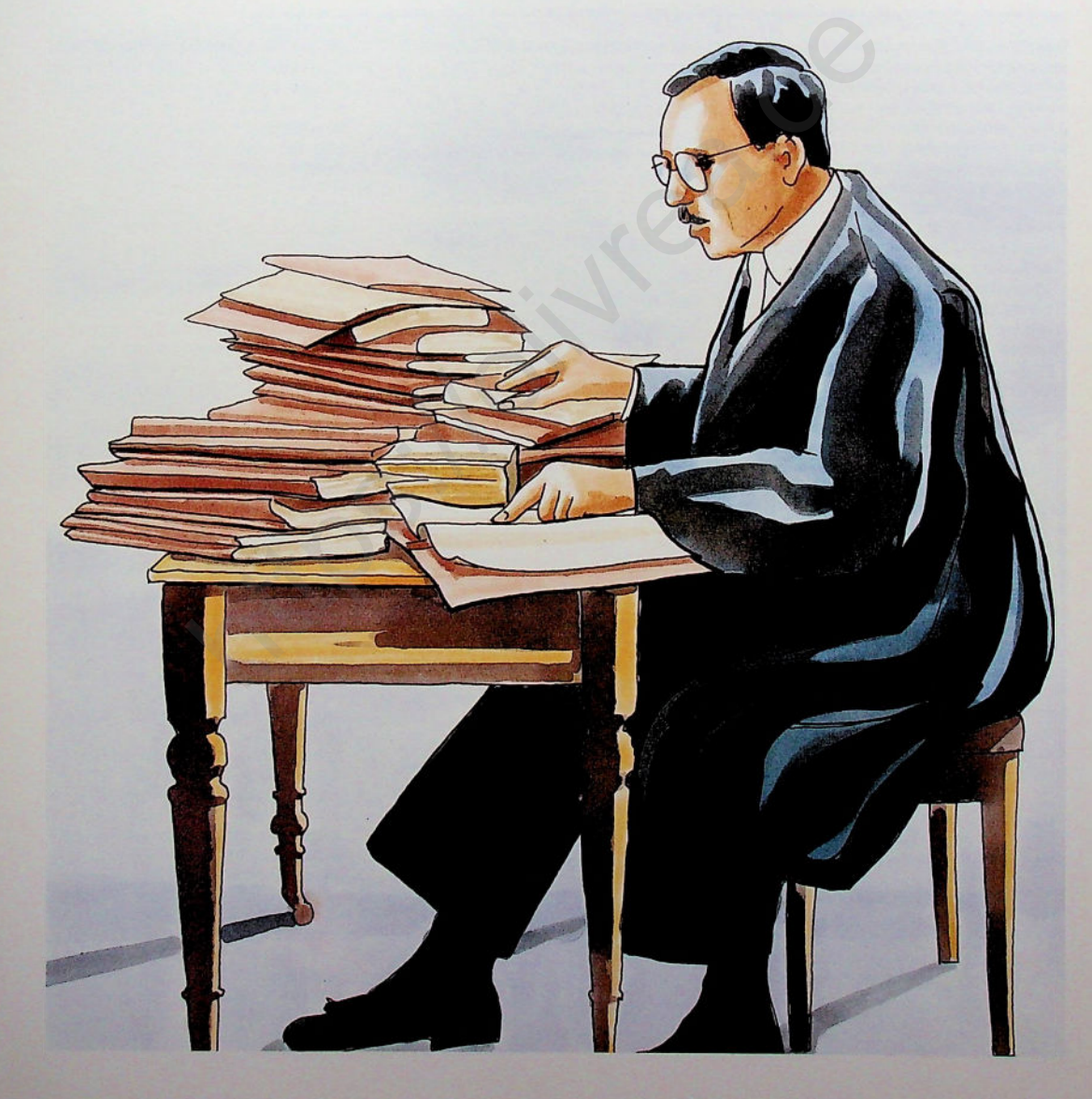

**Das ADVODAT-Programm wurde speziell für die kleine und mittlere Anwaltskanzlei und das Notariat entwickelt. Von der Anwalts- und Notariatspraxis werden zweierlei Anforderungen an eine sachgerechte und ökonomisch vernünftige Rationalisierung durch Einsatz der EDV (elektronische Datenverarbeitung) gestellt:**

- **t) Die Bewältigung umfassender Schriftgutproduktion durch ein hochleistungsfähiges Textbe- und Verarbeitungssystem und**
- **2) die komfortable und leicht zu handhabende Be- und Verarbeitung umfangreicher Daten in Stammdatenverwaltung, Buchhaltung, Mahn- und Zwangsvollstreckungswesen, Anderkontenverwaltung etc. durch entsprechende Standard-Programme.**

#### **Das jetzige Hard- und Softwarekonzept trägt dem Bedürfnis Rechnung, beide Bereiche über ein und dasselbe Gerät zu erledigen durch ein integriertes System mit allen Funktionen auf einer preiswerten Anlage.**

So kann z. B. an einem Arbeitsplatz das Schriftgut auch unter Zugriff auf Adreßdaten, rechnende Daten (z. B. Kostenrechnung) erledigt werden, während **gleichzeitig** an einem zweiten Bildschirmarbeitsplatz im Bereich Buchhaltung, Zwangsvollstreckung etc. gearbeitet wird.

#### **Leistungsumfang des ADVODAT-Programmes für Olivetti M 20/RA Ein- und Zweiplatzsystem, Betriebssystem EUMEL**

#### **Stammdaten-Verwaltung (Namensverwaltung).**

- Erfassung und Verwaltung von namensbezogenen Stammdaten von natürlichen und juristischen Personen in einer Datenbank nach-Suchbegriff (»Suchname«)
- Postanschrift mit automatischer Prüfung der korrekten PLZ/Ortsbezeichnung nach gespeichertem Ortsverzeichnis bei Inlandsanschriften, korrekter Anrede, Telefon und Telex/Teletexverbindung
- Ausführliche Firmierung, rechtlicher Status, Bankverbindung
- □ Zusammenfassung und Auffinden von Namen unter speziellen Gruppenkennzeichen (z. B. Korrespondenzkollegen)
- Einmalige Erfassung generell gültiger Daten einer Person mit automatischer Geltung für alle Bearbeitungsvorgänge mit diesem Namen
- Zuordnung gespeicherter Namen zu beliebigen Mandaten in unterschiedlicher Funktion (Mandant/Gegner/Drittbeteiligter) mit Hinweis auf kollidierende Beteiligungen an anderen gespeicherten Mandaten
- Verknüpfung von Namen untereinander, generell oder unter Bezug auf ein konkretes Mandat (z. B. Vertretungsverhältnisse, Versicherungsverhältnisse)
- Internes postalisches Ortsbuch nach PLZ/Ort mit Gerichtsverweisung auf AG, zentrale abweichende Mahngerichte, LG, OLG, ArbG, LArbG.

# **Mandafsverwalfung/Mandatsbeteiligte**

- Anlegen, Ändern und Löschen eines Aktenstammsatzes nach automatischer Vergabe einer neuen Prozeßregisternummer bei neu eingehenden Mandaten und eingebbarer Aktennummer bei laufenden Akten
- Eingabe einer Mandatsart (z.B. Regulierungsauftrag, Strafsache

etc.) für Plausibilitätskontrollen bei Folgevorgängen und zu Auswertungszwecken

- Führung mehrerer Unterakten innerhalb eines Aktenstammsatzes mit unterschiedlichen Beteiligten, unterschiedlicher Aktenunterbezeichnung, abweichender kanzleiinterner Erlösstelle
- Verknüpfung von natürlichen oder juristischen Personen aus der Namensdatenbank mit solchen Unterakten in unterschiedlicher Funktion und Parteistellung pro Unterakte (z. B. Mandant, Gegner, gegnerischer Prozeßbevollmächtigter, RS-Versicherer) mit Ergänzung der allgemeingültigen Personendaten aus der Namensdatenbank um einen mandatsbezogenen Betreff/Aktenzeichen Moratter Level (16th (16th and America) and the total and the total and the same that the total and the same that the same that the same of the same that the same of the same of the same of the same of the same of the same
	- Auflösung derartiger Mandatsbeziehungen von Namen bei Löschung des Mandates, wobei die mandatsunabhängigen Namensdaten in der Datenbank zur späteren Neuverwendung oder in aktueller Zuordnung zu anderen Akten erhalten bleiben.

# **Mandatskonto/Mandatsbuchhaltung**

- Mandatsbuchhaltung wahlweise mit und ohne Mandatskontokarte; im Falle der Mandatsbuchhaltung ohne Kontokarte werden die Mandatskonten in Endlosform geführt
- Buchen von Zahlungsvorgängen im Bereich steuerfreie Auslagen, Fremdgeld, Honorare
- Umbuchung innerhalb eines Mandatskontos
- Umbuchung zwischen verschiedenen Mandatskonten
- Umbuchung zwischen Mandats- und **Sachkonten**
- Buchen von Saldovorträgen
- Automatische Übernahme und Verarbeitung aller Buchungsvorgänge in der Finanzbuchhaltung
- Automatisierte Weiterverarbeitung von Buchungsbewegungen in der Forderungsaufstellung bei Mahn- und Zwangsvollstreckungsmandaten
- Automatische Vormerkung von Gebühren aus erstellten Maßnahmen bei Mahn- und Zwangsvollstreckungsmandaten
- Vormerkung und Überwachung von erstellten Gebühren- und Auslagenrechnungen
- □ Vormerkung und Überwachung von Vorschußanforderungen
- Erstellen von Vorschußanforderungen
- Erstellen von Gebühren- und Auslagenrechnungen
- Auskunft über Gesamtsalden eines Mehrfachauftraggebers
- Erstellung von Überweisungsträgern/ Schecks mit und ohne Berechnung von Hebegebühren und wahlweisem Sofortabzug oder Vormerkung
- Sumarische Zwischen- oder Endabrechnungsübersicht für den Sachbearbeiter und Mandanten.
- Bildschirm-Sofortauskunft über alle historischen Buchungsbewegungen in einem Mandat.

### **Finanzbuchhaltung, Einnahme-/ Überschußrechnung**

- variabler Sachkontenrahmen
- Erfassen und Löschen von Sachkonten und Sachkontensaldovorträgen
- □ Sachkontensaldenlisten
- Führen der Sachkonten in Endloskontenform
- Protokollierung der Buchungsvorgänge aus Mandats- und Sachkontenbereich auf einem Journal (endlos)
- jederzeitige Bildschirmauskunft und Überblick über Bestands-, Kosten- und Erlöskonten
- automatische Erstellung von Monatsund Jahresabschluß mit Überblick über Bestände, Kosten, Erlöse und erwirtschaftetes Praxisergebnis
- prozentuale Zuordnung der monatlichen Werte im Monats- und Jahresabschluß auf Kosten und Erlöse und Vergleich mit den kumulierten Jahreswerten
- Betriebswirtschaftliche Auswertung nach steuerlichem Betriebsergebnis
- Umsatzsteuerübersicht.

# **Mandatsauswertungen/Listen**

- Ausdruck des Prozeßregisters
- Ausdruck von Mandatssaldenlisten in beliebigen Abständen für alle, einzelne oder wählbare Mandatskonten
- Ausdruck in numerisch aufsteigender Reihenfolge, selektiert nach Sachbearbeiter oder Referat oder alphabetisch nach Kurzbezeichnung
- Ausdruck der Mandatssalden im Bereich steuerfreie Auslagen, Honorare und Fremdgeld sowie Summe der ins Soll gestellten Honorare und der bisher eingegangenen Honorare Chemethane Mandatsauswertungen/Listen and Ausdruck on Mandatsauswertungen/Listen and Device inglevident and the enter of the enter of the the methanology on the methanic enter and the enter of the methanology of the metha
	- Ausdruck der Offenen Postenliste unter Angabe des letzten, mandatsbezogenen Rechnungsdatums
	- Ausdruck von Sachstandslisten aller oder einzelner Inkassomandate sowie Sammellisten für Mehrfachauftraggeber
	- Ausdruck der Inkasso-Sachstandslisten in numerisch aufsteigender Reihenfolge, selektiert nach Sachbearbeiter/Referat
	- Ausweis von Hauptforderungen, offenen Schuldnerverbindlichkeiten, Summe der Anwaltskosten sowie »Überschuß/ Unterschuß« gegenüber Gläubiger.

# **Mahn- und Zwangsvollstreckungsbereich**

- Erfassung von Forderungsausgangsdaten nach Hauptforderungen, Zinsdaten, Gläubigermahnauslagen, sonstigen unverzinslichen und verzinslichen Kosten
- Erfassen/Pflegen des Forderungsgrundes/Schuldtitels
- Automatische Fortschreibung der Forderungsaufstellung mit allen Zinsberechnungen unter Berücksichtigung der weiter angefallenen verzinslichen und unverzinslichen Kosten
- Automatische Gegenstandswert- und Gebühren-/Gerichtskostenberechnung bei Mahn- und Zwangsvollstreckungsmaßnahmen mit automatischer Vormerkung in Forderungsaufstellung und Vormerkung der entstandenen Gebühr im Mandatskonto
- Automatische Verteilung von Tilgungsbeträgen nach § 367 BGB oder abweichende Verteilung nach Sachbearbeiterentscheidung bei Einzel- und Gesamtschuldnern
- Erstellen aller gängigen Mahn-und Zwangsvollstreckungsmaßnahmen mit automatischer Ermittlung des zuständigen Einreiche-/Abgabe-/Vollstreckungsgerichtes nach gespeichertem Ortsbuch/Gerichtsverzeichnis: vorgerichtliche Mahnung
- Mahnbescheid
- Vollstreckungsbescheid
- Vollstreckungsankündigung
- Vollstreckungsauftrag
- Auftrag zur Sicherungsvollstreckung (§ 720a ZPO) mit und ohne Zustellauftrag
- Antrag auf Ableistung der eidesstattlichen Versicherung
- nochmalige eidesstattliche Versicherung
- Verhaftungsauftrag
- Zahlungsverbot
- Pfändungs- und Überweisungsbeschluß
- **Konkursantrag** - Teilzahlungsvergleich mit Ratenhöhen
	- berechnung - Gläubigerbenachrichtigung.

#### **Textbe- und -Verarbeitung**

- Aufnahme, Abruf und Änderung individueller Schriftsätze
- Aufnahme, Abruf und Änderung von Textbausteinen
- variables Zusammensetzen von Textbausteinen
- Flattersatz, Blocksatz mit rechtsbündigem Randausgleich
- □ Seitenumbruch auch bei nachträglichem Einfügen von Texten
- Änderungsmöglichkeit der Zeilen- und Seitenlänge
- □ Suchfunktion über Suchbegriff/ **Suchwort**
- Suchbegriff/Suchwort mit möglichem Einsetzen eines Ersatzbegriffes/Ersatzwortes einzeln oder über den gesamten Text
- □ Schreiben im eingerückten Text mit allen Korrekturmöglichkeiten im eingerückten **Text**
- Nachträgliches Vertauschen und Umschichten von Worten, Sätzen und Absätzen durch Markierungsfunktionen
- □ Tabulation, Dezimaltabulation, Zentrieren, Unterstreichen
- Speichern einer temporären und bei Erstellung des Textes immer wieder einfügbaren Zeichenfolge
- Zwischenspeicherung aufgenommener Schriftstücke und Erstellen einer »Korrekturfahne« mit nachträglicher Korrekturmöglichkeit bis hin zum fehlerfreien Schriftstück ten Text mit allen<br>
im eingerückten<br>
then und Um-<br>
tungstunktionen<br>
tungstunktionen<br>
automomente weider<br>
ellen einer<br>
lellen einer<br>
schinz zum fehlter-<br>
schinz (mit allen einer<br>
sicherdate)<br>
sicherdate<br>
sicherdate<br>
sicherd
- wahlweise sofortiger Ausdruck oder Speicherung in einer Zwischendatei
- Endiosdruck, Einzelblattdruck, Formularverarbeitung (in Abhängigkeit vom eingesetzten Drucker)
- Anschlußmöglichkeit unterschiedlicher Drucker (Matrix, Typenrad) mit und ohne Einzelblattzuführung (ein und zwei Schächte).

# **Massen- und Verwahrungsbuch (Notariat)**

- Maschinelle Erstellung von Masse- und Verwahrungsbüchern in Kontokartenform; (in Abhängigkeit vom eingesetzten Drucker)
- Automatische Vergabe der numerisch aufsteigenden Massenummer pro Anlagejahr und Notar
- Aufnahme, Änderung und Pflege der Masse-Stammdaten (Anlagejahr, Urkundenrolle-Nummer, Bezeichnung der Masse, Bankverbindung etc.)
- Buchen auf Massenbuch mit automatischem Ausdruck auf Verwahrbuch
- □ Speicherung und Ausdruck des jeweiligen Notarnamens auf jedem Masse- und Verwahrungsbuch, wobei Fehlbuchung (z. B. Masse Notars A auf Verwahrungsbuch des Notars B) ausgeschlossen sind

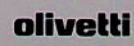